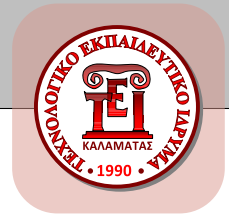

University of Something THE GRADUATE SCHOOL Some Department

#### **My Thesis Title**

*This is my subtitle*

PHD THESIS

#### **ALBERT EINSTEIN**

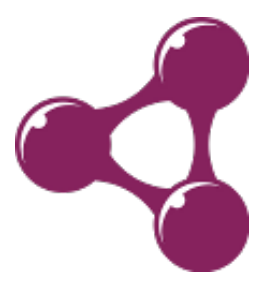

**Supervisor:** George Washington Professor

New York, February 2015

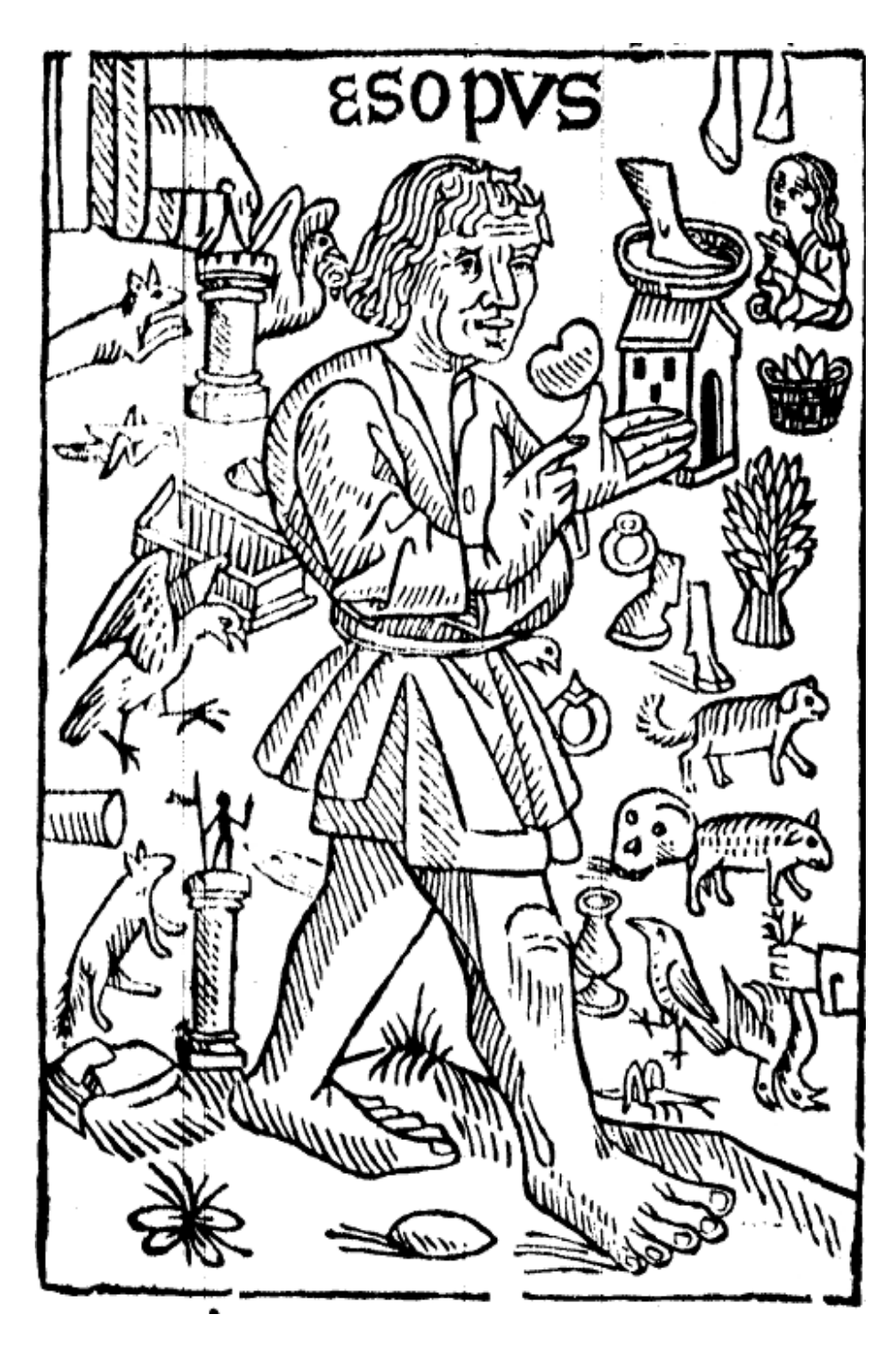

Aesop

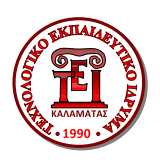

University of Something THE GRADUATE SCHOOL Some Department

#### **My Thesis Title**

*This is my subtitle*

PHD THESIS

#### **ALBERT EINSTEIN**

**Supervisor:** George Washington Professor

Approved by ... November 22, 2010.

*(Signature) (Signature) (Signature)*

. . . . . . . . . . . . . . . . . . . . . . . . . . . . . . . . . . . . . . . . . . . . . . . . . . George Washington Professor A Professor B Professor Professor Professor

New York, February 2015

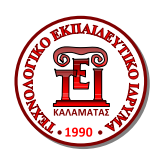

University of Something The Graduate School Some Department

Copyright  $\oslash$  – All rights reserved. Albert Einstein, 2030.

Copyright statement

Another statement

**Some Statement**

And another one ...

*(Signature)*

. . . . . . . . . . . . . . . . . . . . . . . . . . . . . Albert Einstein

<span id="page-6-0"></span>A peer-to-peer system is a set of autonomous computing nodes (the peers) which cooperate in order to exchange data. The peers in the peer-to-peer systems that are widely used today, rely on simple keyword selection in order to search for data. The need for richer facilities in exchanging data, as well as, the evolution of the Semantic Web, led to the evolution of the schema-based peer-to-peer systems. In those systems every node uses a schema to organize the local data. So there are two ways in order for data search to be feasible. The first but not so flexible way implies that every node uses the same schema. The second way gives every node the flexibility to choose a schema according with its needs, but on the same time requires the existence of mapping rules in order for queries to be replied. This way though, doesn't offer automatic creation and dynamic renewal of the mapping rules which would be essential for peer-to-peer systems.

This diploma thesis aims to the development of a schema-based peer-to-peer system that allows a certain flexibility for schema selection and on the same time enables query transformation without the use of mapping rules. The peers use RDF schemas that are subsets (views) of a big common schema called global schema.

#### **Keywords**

Peer-to-peer, Schema-based peer-to-peer, Semantic Web, RDF/S, RQL, Jxta

to my parents

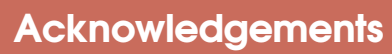

<span id="page-10-0"></span>I would like to thank ...

New York, May 2020

*Albert Einstein*

#### **Contents Contents**

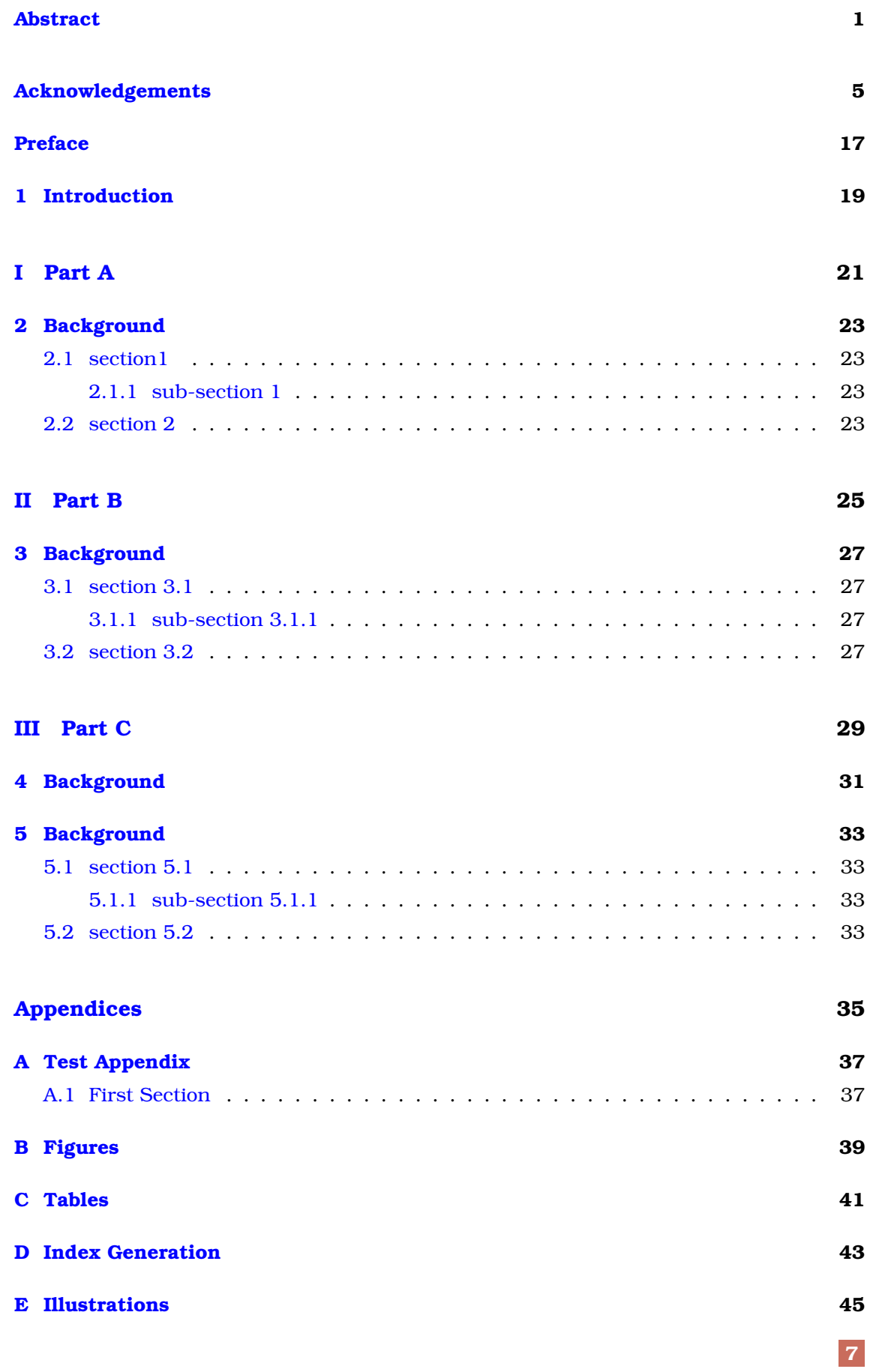

#### — DRAFT COPY v.2.1. — DRAFT COPY v.2.1.

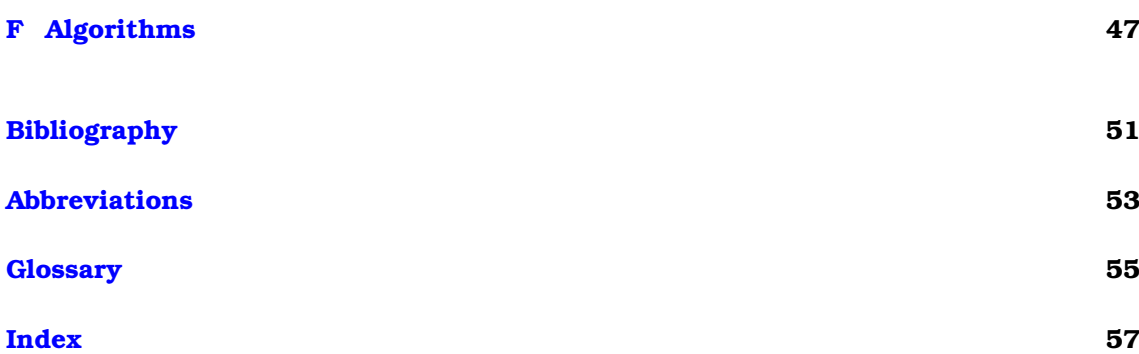

**8**

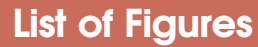

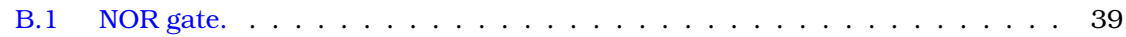

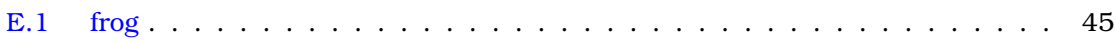

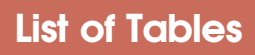

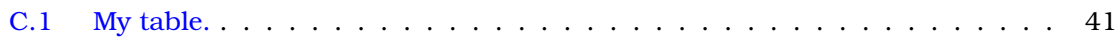

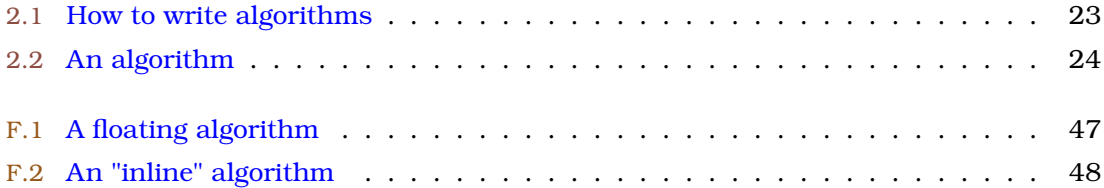

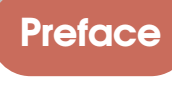

<span id="page-22-0"></span>Preface goes here ...

<span id="page-24-0"></span>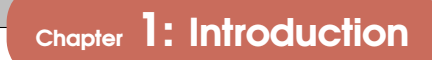

**T** his is my Introduction ... [\[1\]](#page-56-1)

<span id="page-26-0"></span>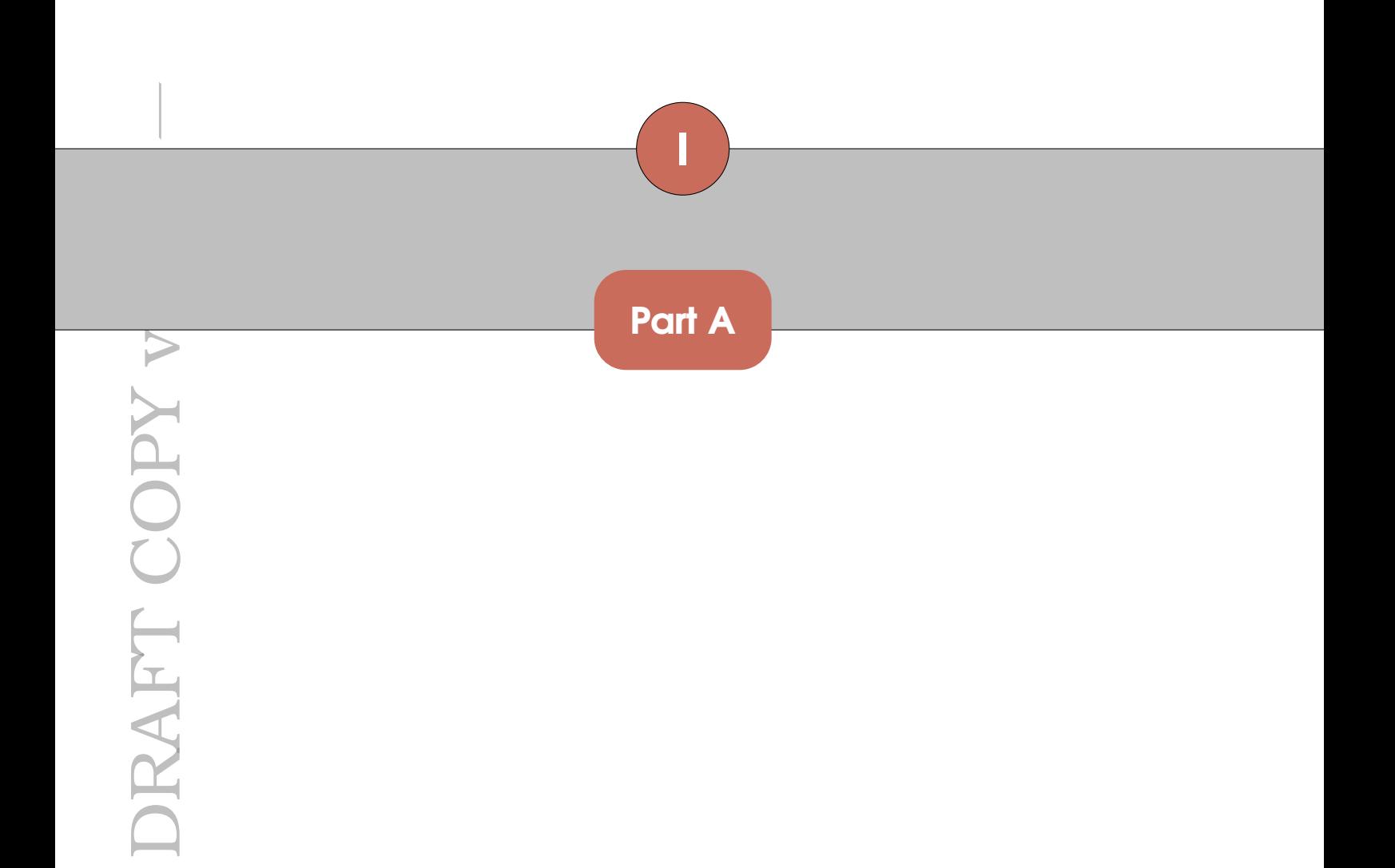

#### <span id="page-28-0"></span>**Contents**

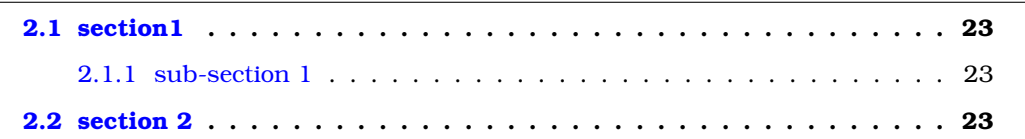

#### <span id="page-28-1"></span>**2.1 section1**

<span id="page-28-2"></span>**2.1.1 sub-section 1**

<span id="page-28-3"></span>**2.2 section 2**

**T** his is another chapter ...

Algorithm 2.1: How to write algorithms

<span id="page-28-4"></span>**Data:** this text **Result:** how to write algorithm with L<sup>A</sup>T<sub>E</sub>X2e initialization **while** *not at end of this document* **do** read current **if** *understand* **then** go to next section current section becomes this one **else** go back to the beginning of current section **end end**

#### Algorithm 2.2: An algorithm

<span id="page-29-0"></span>**if** *if condition* **then** something if **else if** *elseif condition* **then** | something elseif **else** | something else **end**

blah blah

<span id="page-30-0"></span>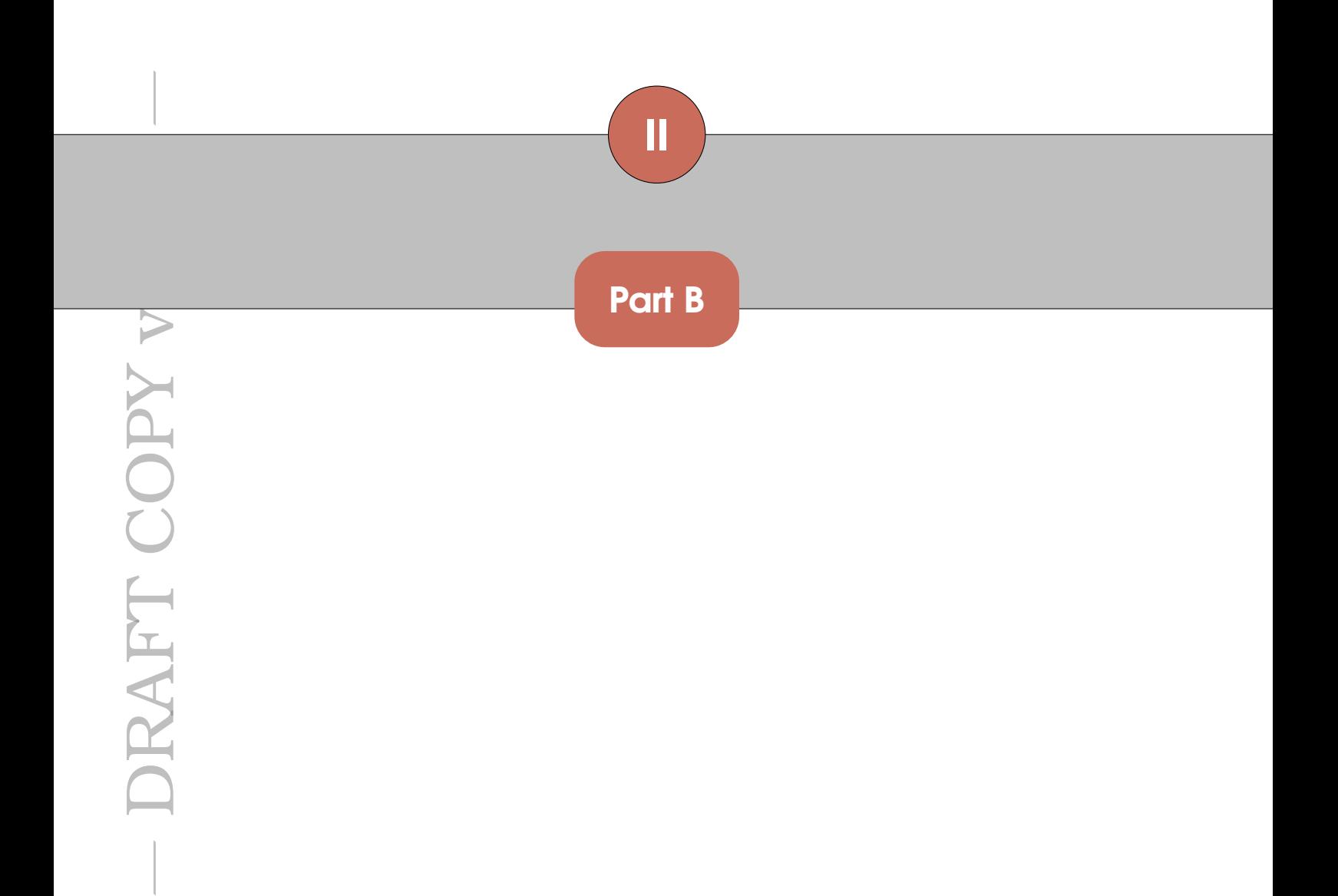

#### <span id="page-32-0"></span>**Contents**

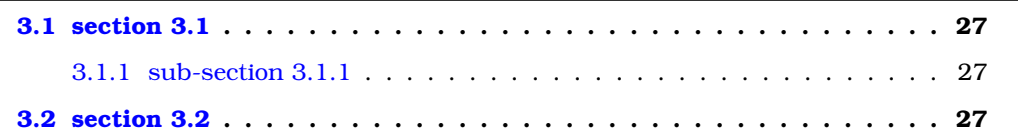

#### <span id="page-32-1"></span>**3.1 section 3.1**

- <span id="page-32-2"></span>**3.1.1 sub-section 3.1.1**
- <span id="page-32-3"></span>**3.2 section 3.2**

**T** his is another chapter ...

<span id="page-34-0"></span>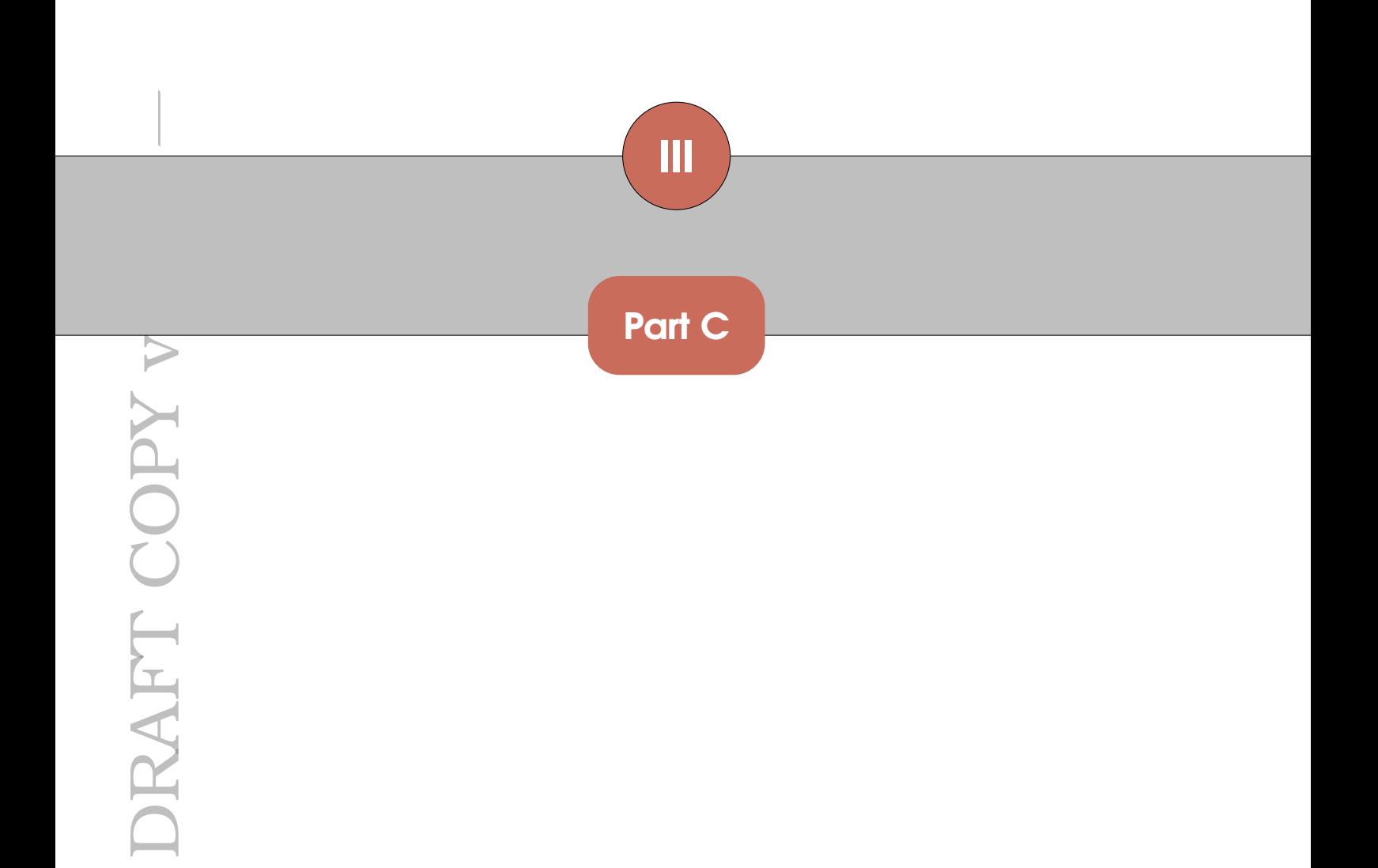

<span id="page-36-0"></span>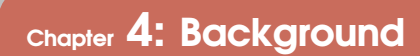

**T** his is another chapter ...

**31**

#### <span id="page-38-0"></span>**Contents**

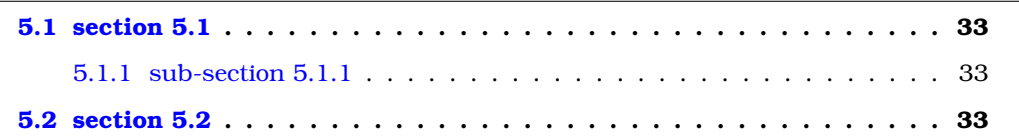

#### <span id="page-38-1"></span>**5.1 section 5.1**

- <span id="page-38-2"></span>**5.1.1 sub-section 5.1.1**
- <span id="page-38-3"></span>**5.2 section 5.2**

**T** his is another chapter ...

#### **Appendices**

<span id="page-40-0"></span>HE DRAFT COPY v. DRAFT COPY V

<span id="page-42-0"></span>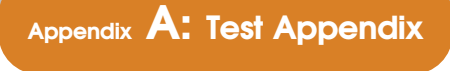

#### <span id="page-42-1"></span>**A.1 First Section**

...

— DRAFT COPY v.2.1. — DRAFT COPY v.2.1.

#### <span id="page-44-0"></span>**Figures Appendix B: Figures**

<span id="page-44-1"></span>\begin{figure}[!ht] \centering \includegraphics{figures/2.png} \caption{NOR gate.} \label{figureB.1} \end{figure}

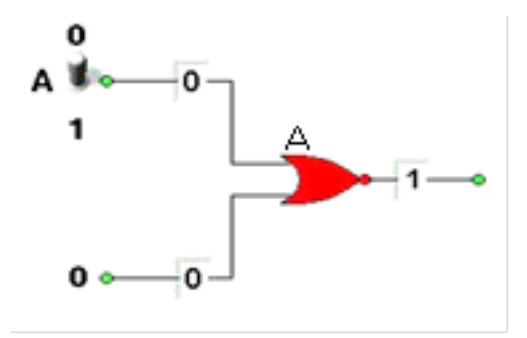

Figure B.1: *NOR gate.*

```
\begin{table}[h!]
       \centering
       \caption{My table.}
       \begin{tabular}{|c|c|}
                  \hline
                  \textbf{A} & \textbf{B} \\
                  \hline\hline
                  a11 & a12 \setminus\hline
                  a21 & a22 \\
                  \hline
       \end{tabular}
       \label{table01}
\end{table}
```
<span id="page-46-1"></span>Table C.1: *My table.*

| A   | в   |
|-----|-----|
| all | a12 |
| a21 | a22 |

<span id="page-48-1"></span><span id="page-48-0"></span>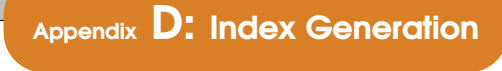

\index{xerox} \index{babel} \index{anna} \index{babylon}

<span id="page-50-0"></span>\begin{Illustration}[!h]

<span id="page-50-1"></span>\centering \includegraphics[width=0.5\textwidth]{figures/frog.jpg} \caption{frog} \label{frog\_image} \end{Illustration}

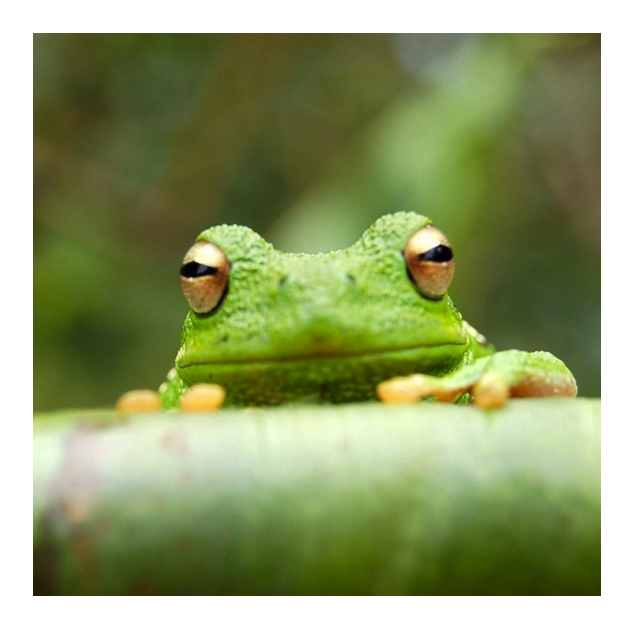

Illustration E.1: *frog*

<span id="page-52-0"></span>Algorithms are typeset using the algorithm2e package.

Code for floating algorithms:

```
\begin{algorithm}[tb]
    \caption{A floating algorithm}
    \begin{algorithm2e}[H]
      \uIf{if condition}{
          something if \iota;
          solved \;
      }
      \uElseIf{elseif condition}{
          something elseif \;
      }
      \Else{
          something else \;
      }
   \end{algorithm2e}
\end{algorithm}
```
Algorithm F.1: A floating algorithm

**if** *if condition* **then** something if ; solved ; **else if** *elseif condition* **then** something elseif ; **else** something else ; **end**

For inline algorithms use the "H" option for both algorithm and algorithm2e environments:

```
\begin{algorithm}[H]
    \caption{An "inline" algorithm}
    \begin{algorithm2e}[H]
      \uIf{if condition}{
          something if \iota;
          solved \;
      }
      \uElseIf{elseif condition}{
          something elseif \;
      }
      \Else{
          something else \;
      }
   \end{algorithm2e}
\end{algorithm}
```
Algorithm F.2: An "inline" algorithm

**if** *if condition* **then** something if ; solved ; **else if** *elseif condition* **then** something elseif ; **else** | something else ; **end**

(and the paragraph continues here ...)

Of course one might prefer a plain inline presentation:

```
\begin{algorithm2e}[H]
     \uIf{if condition}{
         something if \iota;
         solved \;
     }
     \uElseIf{elseif condition}{
         something elseif \;
     }
     \Else{
         something else \;
     }
\end{algorithm2e}
Text starts here ...
if if condition then
   something if ;
   solved ;
```
**else if** *elseif condition* **then** something elseif ;

something else ;

... and continues here.

**else**

**end**

— DRAFT COPY v.2.1. — DRAFT COPY v.2.1

#### <span id="page-56-0"></span>**Bibliography Bibliography**

<span id="page-56-1"></span>[1] S. R. Nassif, "Design for variability in DSM technologies," in *Proc. IEEE 1st Int. Symp. Quality Electron. Des. (ISQED)*, San Jose, CA, USA, Mar. 2000, pp. 451–454.

<span id="page-58-0"></span>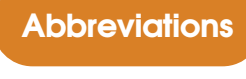

BPF Band Pass Filter

<span id="page-60-0"></span>**Glossary Glossary**

*term description* **female** girl **male** boy

<span id="page-62-0"></span>Index

anna, 43

babel, 43

babylon, 43

xerox, 43

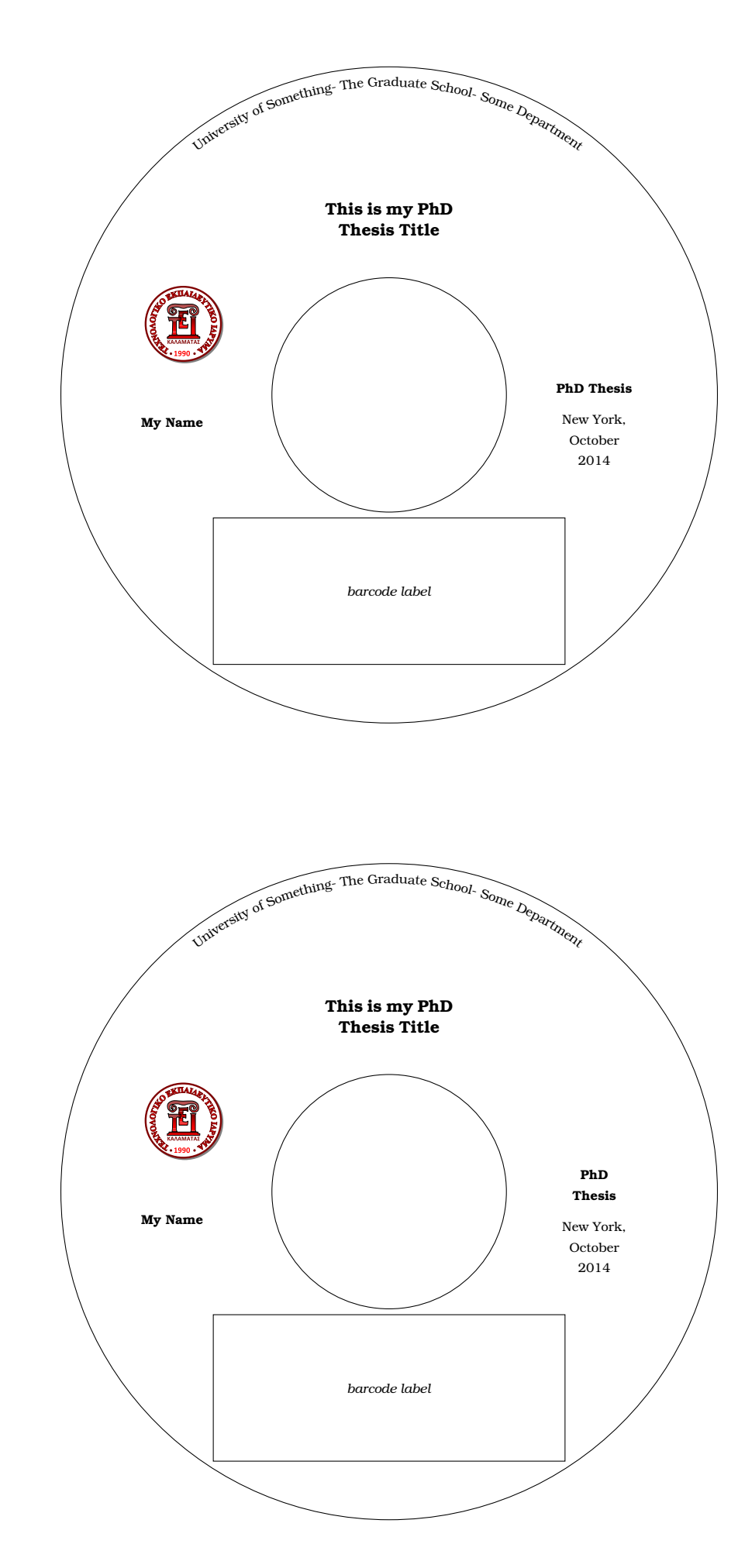

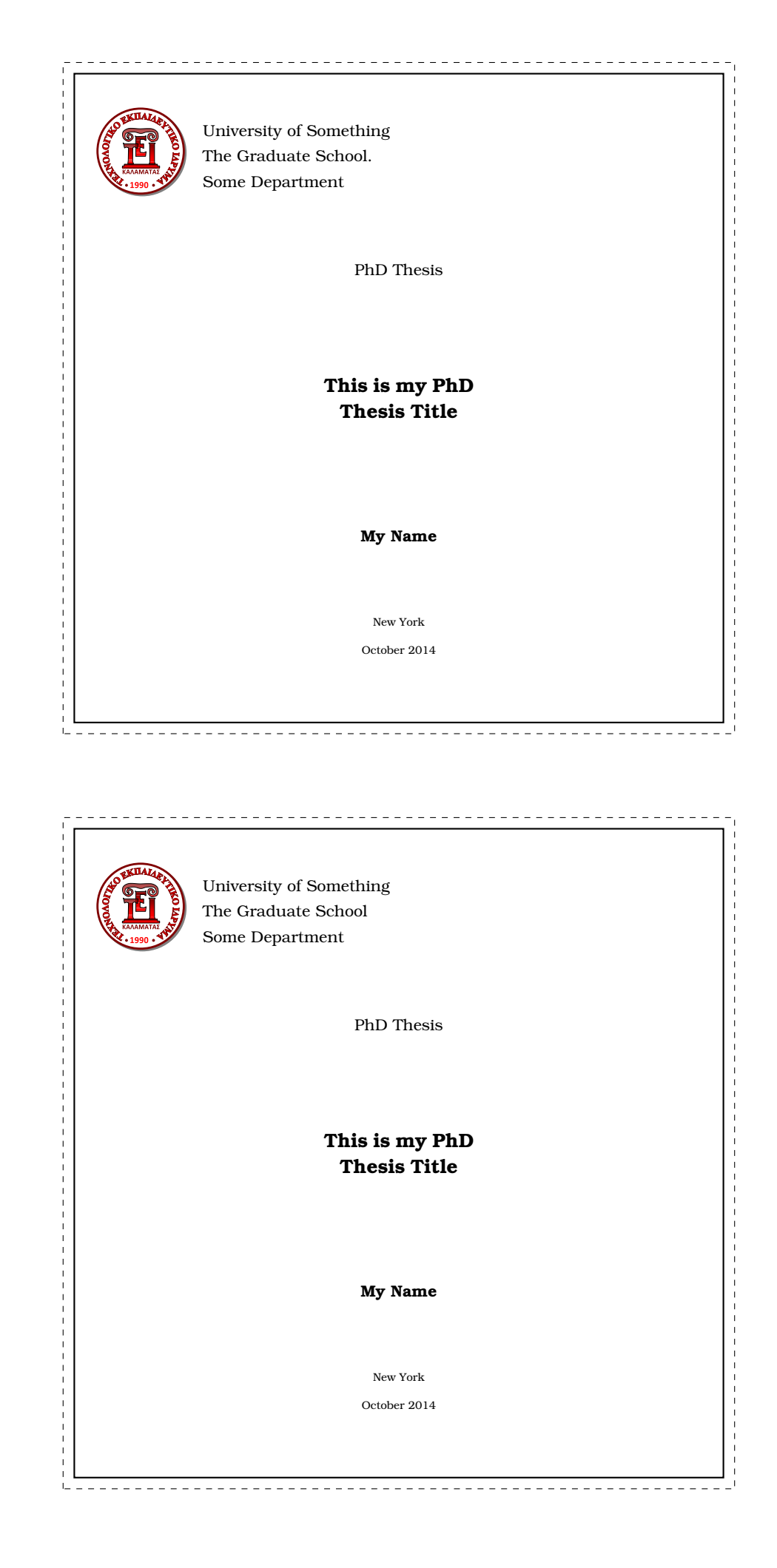